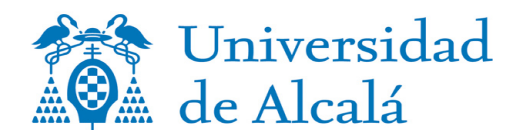

## **RESULTADOS DE LA EXPLOTACIÓN DE LA ENCUESTA DE SATISFACCIÓN DEL PAS. CURSO 2019-20**

**Titulación:GRADO EN MAGISTERIO DE EDUCACIÓN PRIMARIA (C.U.C.C.) (G520)** **Cuestionarios relativos a la Titulación:17**

**Cuestionarios relativos a los Grados:1217**

**Satisfacción Global (en una escala de 0 a 10): 7,54**

**Escala de valoración: de 0 a 10 puntos.**

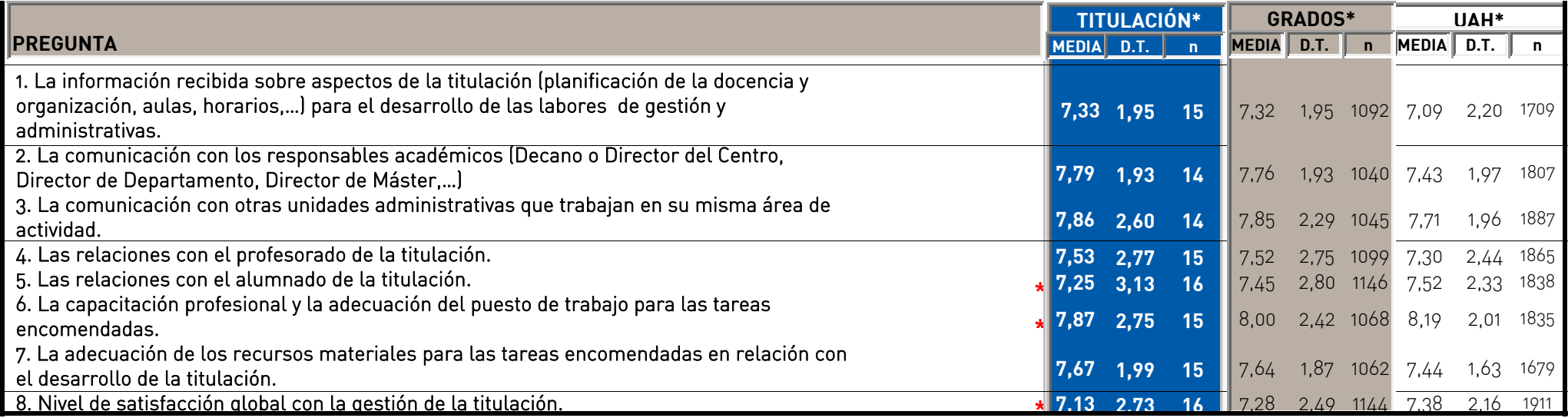

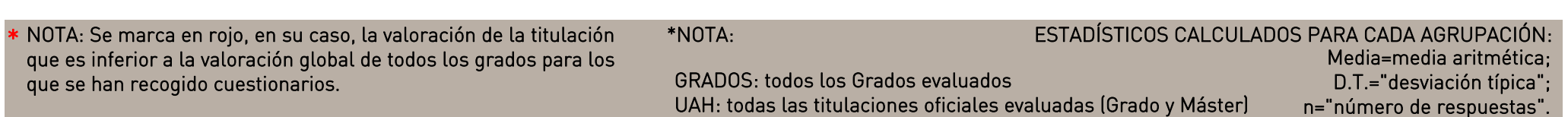